# **Django Citations Documentation**

*Release 0.3.0*

**William Hart**

January 02, 2014

## **Contents**

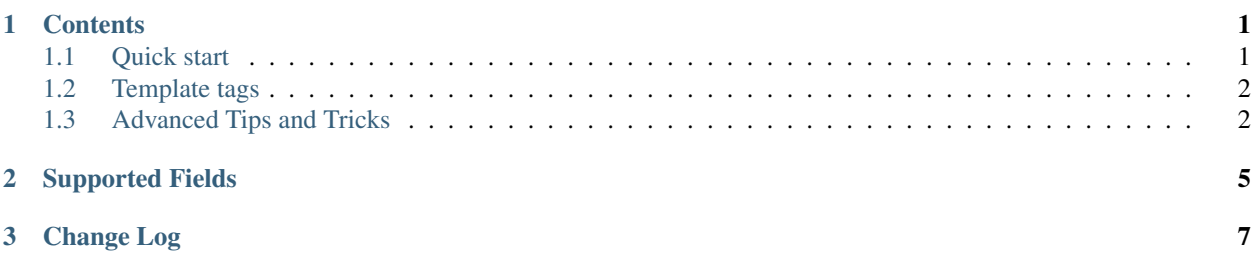

## **Contents**

## <span id="page-4-1"></span><span id="page-4-0"></span>**1.1 Quick start**

## **1.1.1 Installation**

### 1. Install using:

pip install django-citations

2. Add "citations" to your INSTALLED\_APPS setting like this:

```
INSTALLED_APPS = (
     ...
     'citations',
\lambda
```
3. Set up the database:

python manage.py migrate citations

## **1.1.2 Basic Usage**

You can use the admin panel to create references for your site. These can have a range of details including ISBN, URLs, titles, etc. Each reference must have a unique slug. This is how we will refer to the reference when we cite it within a template.

To refer to a reference in your database, you first need to load the tags in your template:

```
{% load citation_tags %}
```
You can then do the following in your template where you want the reference to appear:

```
{% cite "my_reference_slug" %}
```
You can refer to multiple references at a time by just adding new slugs separated by spaces. Note that quotation marks are required around the slugs, and slug names should not contain spaces:

```
{% cite "my_first_reference_slug" "my_second_reference_slug" %}
```
If you attempt to reference a work that is not in your reference list a TemplateSyntaxError will be raised showing the offending reference slug.

The references will be included in text as numbers - e.g. *[1]*, or *[1, 2]* for multiple references. Reference objects will also be placed in the *reference\_list* variable of the template's context.

A reference list can be included at the bottom of the document:

```
{% show_references reference_list %}
```
## <span id="page-5-0"></span>**1.2 Template tags**

## **1.2.1 cite**

{% cite "slugs" ... %}

Use the cite tag to cite a reference in the body of the text. Any number of reference slugs can be provided as space separated values inside quotation marks. A *reference\_list* variable will be added to the template context which contains all the works cited in the article to date.

## **1.2.2 cite\_note**

{% cite\_note "slug" "note" ... %}

Use the cite\_note tag to cite a reference in the body of the text with some supporting notes. For instance "[1 p20]" would be achieved by using *{% cite\_note "slug" "p20" %}. As with the 'cite* tag, a series of reference-note pairs can be provided to reference multiple works within a single tag. A *reference list* variable will be added to the template context which contains all the works cited in the article to date.

Note: To quote multiple works in one reference block (e.g. [1; 2; 3]) you can either provide multiple slugs inside the tag, or use multiple tags with no separating characters or white space. Django-citations will search for consecutive tags and merge them.

### **1.2.3 show\_references**

{% show\_references list\_of\_reference\_objects %}

Displays a reference list of all the objects passed in the *list\_of\_reference\_objects* variable.

## **1.2.4 show\_all\_references**

{% show\_all\_references %}

Shows a reference list including all references in the database, sorted alphabetically by author.

## <span id="page-6-0"></span>**1.3 Advanced Tips and Tricks**

## **1.3.1 Importing References from Bibtex**

If you have the package *bibtexparser* installed then you will have access in the admin panel to an "Upload Bibtex" button. This feature will upload a bibtex file, scan it for fields that django-citations supports and save new records.

The *bibtexparser* package is provided under the LGPL.

## **1.3.2 Including a complete bibliography**

As of version 0.3, you can include a complete bibliography by using the *show\_all\_references* template tag. This looks like the following:

```
{% load citation_tags %}
...
{% show_all_references %}
```
## **1.3.3 Loading templates from database**

Sometimes you want to load the text including citations from the database. In this case, you can add a property to your model which builds the text into a template. This could look something like this:

```
from django.template import Template, Context
class MyModel(models.Model):
   body = models.TextField()
    def get_rendered_body(self):
        tpl = Template("{% load citation_tags %}" + self.body + "{% show_references reference_list %
        ctx = Context()return tpl.render(ctx)
    rendered_body = property(get_rendered_body)
```
This will include the text as well as a reference list at the bottom. Note that as the *reference\_list* variable is located in the local template context then it is not available in the global template context - therefore you must include the reference list in the same template as the citations.

Citations is a simple Django app which lets you use a citations and reference lists within your templates.

- The source code is available from <https://github.com/will-hart/django-citations> under an MIT license.
- You can find the package on the Python Packing Index [https://pypi.python.org/pypi/django-citations/.](https://pypi.python.org/pypi/django-citations/)
- The latest documentation for the *develop* branch is available from [http://django](http://django-citations.readthedocs.org/en/latest/)[citations.readthedocs.org/en/latest/](http://django-citations.readthedocs.org/en/latest/)

## **Supported Fields**

<span id="page-8-0"></span>The fields currently supported by the django-citations database include:

- type (currently one of book, electronic journal, journal or website)
- slug (unique ID for the reference, max 128 characters)
- author (max 512 characters)
- title (max 512 characters)
- year (a number)
- series (max 512 characters)
- volume (a number)
- edition (a number)
- isbn (up to 17 characters can include dashes)
- url (the URL where the resource was accessed online)
- publisher (max 128 characters)
- place (place of publishing, max 128 characters)
- abstract (free text)
- comments (free text)
- keywords (free text)
- accessed (the date the resource was first accessed)

## **Change Log**

### <span id="page-10-0"></span>Version 0.3

- Improved documentation
- Add new fields to database
- Add bibtex upload function, where *bibtexparser* is installed
- Add *show\_all\_references* tag for complete bibliography

#### Version 0.2.1

• Fix tags in README

#### Version 0.2

- Improved citation database more fields available
- Improved reference output (uses a Harvard referencing format)

#### Version 1.0

• Initial version